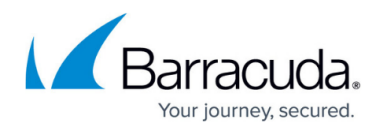

# **Barracuda ArchiveOne for Files Quick Start Guide**

<https://campus.barracuda.com/doc/48661068/>

This section refers to the Barracuda ArchiveOne for Files version 7.2.0 and higher.

Barracuda ArchiveOne for Files allows your organization to take control of ever increasing volume of data stored in your environment. From regulatory and data retention legislation to e-discovery activities, Barracuda ArchiveOne for Files provides a single centralized solution.

Once installed on your server, the software provides a seamless and completely transparent end-user experience requiring no desktop software installation on client PCs. When a user accesses a file on a file server previously archived with Barracuda ArchiveOne for Files, the file is automatically retrieved and restored to its original location.

### **Overview**

ArchiveOne for Files is a server-based system that allows administrators to build rule-based policies to process files hosted on File Servers. There are three parts to the system:

- Archiving Service
- Agent
- Administration Console

These components can be installed on a single server in your environment, for example, your File Server, or onto dedicated hardware. An agent is installed on each File Server in your environment. That agent executes policies on behalf of the archiving service. Agents are also responsible for requesting files form the archiving service and passing them back to the calling application. For example, a user opens a text document on a file share.

The archiving service maintains the archive data, known as a Repository, and performs administrative tasks via the ArchiveOne Management Console.

## **Hardware Requirements**

Barracuda ArchiveOne for Files requires drives be formatted with NTFS. CIFS, NFS and DFSR are not supported at this time.

The [Windows data deduplication feature](https://technet.microsoft.com/en-us/library/hh831602(v=ws.11).aspx) available in Windows Server 2012 and later uses

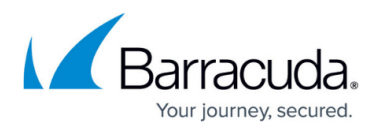

reparse points to support this functionality. If you have enabled deduplication on a volume, any deduplicated data that has been converted to a reparse point can not also be archived as ArchiveOne uses reparse points to stub archived data. Only data that has not been deduplicated is available for archiving by ArchiveOne for Files.

#### **Table 1. Minimum Installation Requirement.**

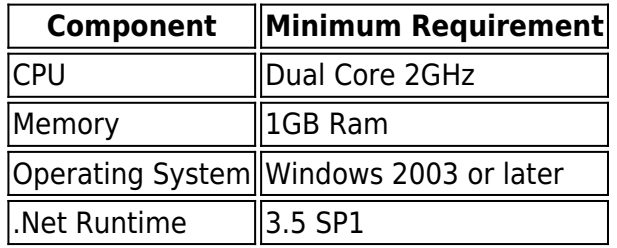

#### **Table 2. Improved Performance Installation Recommendation.**

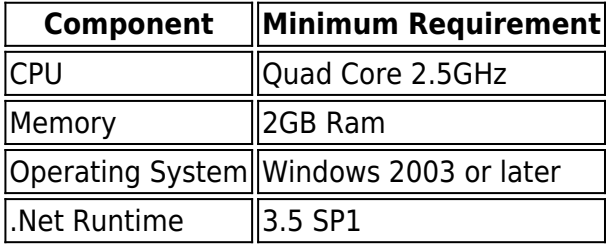

Continue with [ArchiveOne for Files Installation Options](http://campus.barracuda.com/doc/49053778/).

# Barracuda ArchiveOne

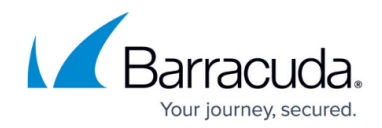

© Barracuda Networks Inc., 2024 The information contained within this document is confidential and proprietary to Barracuda Networks Inc. No portion of this document may be copied, distributed, publicized or used for other than internal documentary purposes without the written consent of an official representative of Barracuda Networks Inc. All specifications are subject to change without notice. Barracuda Networks Inc. assumes no responsibility for any inaccuracies in this document. Barracuda Networks Inc. reserves the right to change, modify, transfer, or otherwise revise this publication without notice.